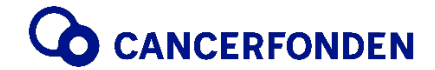

PROTOKOLL **PROTOKOLL Huvudmannamöte 2023** Sammanträdesdag och tid 2023-05-24, kl. 13.30 - 15.30

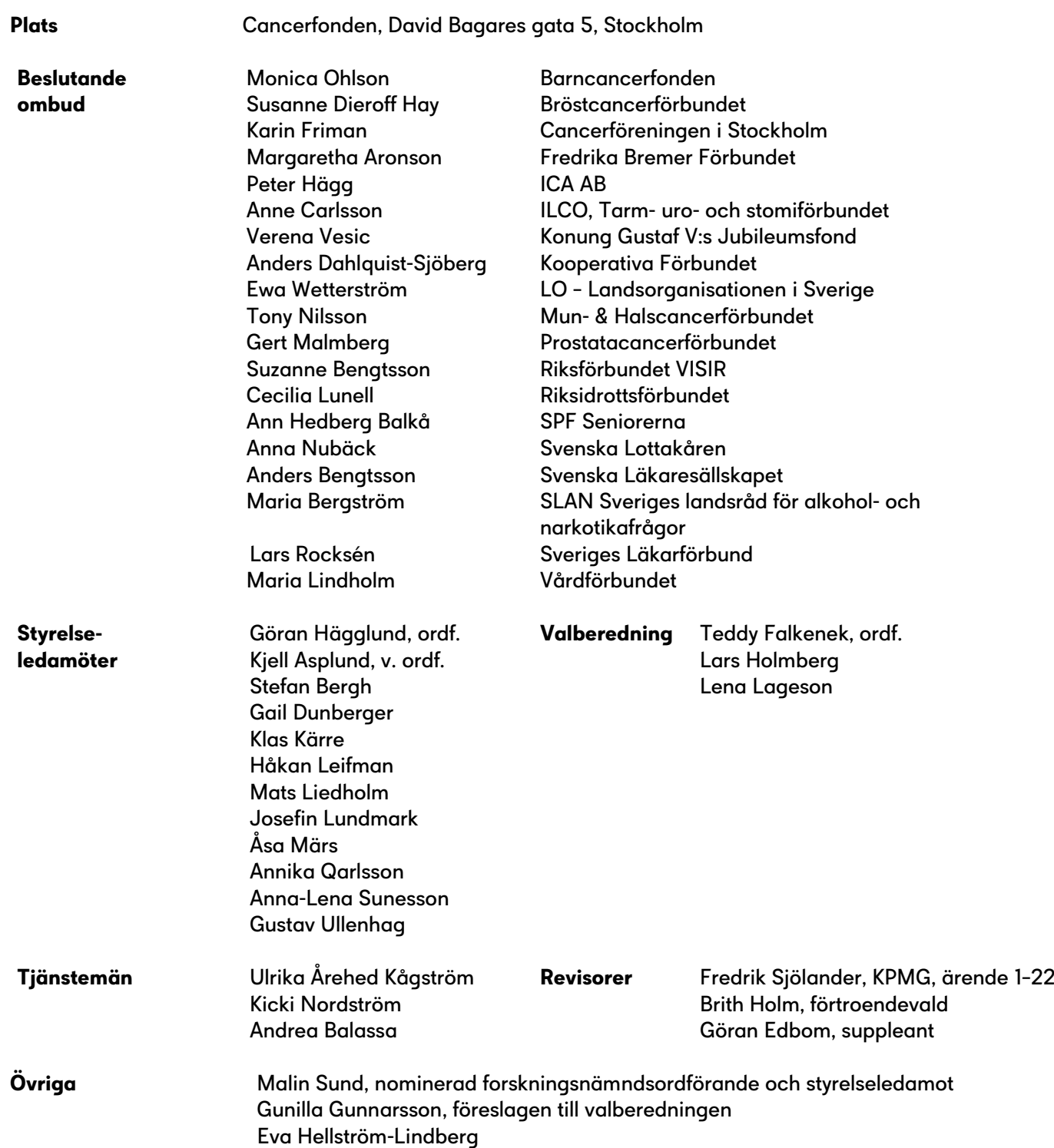

#### **Underskrifter**

Kicki Nordström Susanne Dieroff Hay Mötessekreterare Mötesordförande/justerare

Justerare Justerare

Monica Ohlson **Anders Bengtsson** 

### **§ 1 Mötets öppnande**

Styrelseordförande Göran Hägglund hälsade alla välkomna till huvudmannamötet 2023.

#### **§ 2 Upprop**

Upprop förrättades av generalsekreterare Ulrika Årehed Kågström. Antal beslutande ombud vid uppropet var 19.

#### **§ 3 Val av mötesordförande**

Susanne Dieroff Hay valdes till mötesordförande för huvudmannamötet.

#### **§ 4 Val av mötessekreterare**

Kicki Nordström valdes till mötessekreterare.

### **§ 5 Val av två justerare**

Anders Bengtsson och Monica Ohlson valdes att jämte mötesordförande justera protokollet.

#### **§ 6 Godkännande av föredragningslista**

Mötet godkände utsänd föredragningslista.

### **§ 7 Anmälan av protokoll från huvudmannamöte 2022-05-20**

Protokollet noterades och lades med godkännande till handlingarna.

#### **§ 8 Styrelsens årsberättelse**

Generalsekreterare Ulrika Årehed Kågström presenterade ett antal händelser och aktiviteter som Cancerfonden genomfört under 2022.

- Året startade med galan Tillsammans mot cancer som sändes i TV4 och som blev väldigt lyckad.
- Vi slog insamlingsrekord med 983 miljoner kronor vilket resulterade i att vi kunde dela ut drygt 900 miljoner till svensk cancerforskning.
- Union for International Cancer Control (UICC) upprättade i mars 2022 en solidaritetsfond för att stödja cancerorganisationer i Ukraina och regionen. Över en miljon USD har samlats in till solidaritetsfonden av cancerorganisationer i Europa. Cancerfonden har bidragit med 500 000 kronor. Utlysningen av medel påbörjades i april 2022 och 25 av totalt 38 ansökningar beviljades under 2022. En rådgivande nämnd bestående av internationella experter inom cancerkontroll granskar ansökningarna och säkerställer att medlen används korrekt. Pengarna har avsatts till att bland annat finansiera:
	- läkemedel och utrustning
	- samordning och transport av patienter
	- utbildning och stöd till vårdpersonal
	- psykologiskt stöd till cancerpatienter

Det har varit ett särskilt fokus på diagnostisk testning av bröstcancer, prostatacancer och äggstockscancer. Solidaritetsfonden kommer fortsätta att stödja cancerpatienter som drabbats av konflikten i Ukraina så länge medel och behov finns.

• En ny strategisk riktning togs fram under året. Fokus ligger på effekt och mål för Sverige 2030:

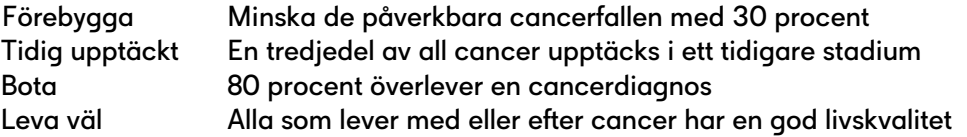

Nästa steg har påbörjats, att ta fram en strategi för vad Cancerfonden kan göra för att Sverige ska nå dessa mål 2030.

- Cancerfonden har en ny organisation från februari 2022. Syftet med organisationsöversynen är att vi ska besegra cancer snabbare och organisationen är ett verktyg för att nå våra mål och genomföra våra strategier på effektivt sätt och som skapar utrymme för att vara proaktiva och agila i en snabbrörlig omvärld. Förändringen har inneburit att det är fyra avdelningar mot tidigare fem: Medarbetare och organisation, Ekonomi och styrning, Insamling, kommunikation och digitalisering, Forskning och hälsa.
- Preventionsrapporten Stora luckor i den cancerförebyggande politiken. Rapporten består av:
	- Den cancerförebyggande modellen
	- Granskning av politiken för att förebygga övervikt
	- Granskning av tobaks- och alkoholpolitiken
	- Granskning av politiken för hälsosam solexponering
	- Förslag för en bred och träffsäker politik

Exempel på den cancerförebyggande modellen visades när det gäller Övervikt. Där framgår det hur mycket respektive lite Sverige har gjort inom olika områden och vilken potential som finns för politiska insatser framöver.

• Kolla risken – lanserades på vår webb. Det är en test för den som vill veta mer om hur hälsosamma levnadsvanor kan minska risken för cancer.

- Inför valet togs en valplattform fram, med åtta mål på åtta år för att färre ska drabbas och fler överleva cancer, som överlämnades till våra politiker.
- Under Almedalsveckan medverkade vi i olika paneler. Vi bjöd in politiker och beslutsfattare till att gå 1000 steg med oss på förmiddagarna. Under promenaden samtalade vi om våra budskap.
- World Cancer Congress är ett forum för 3000 personer med representanter från hela världen. Cancerfonden organiserade, tillsammans med WHO Europa och IARC, ett välbesökt seminarium om varför det är viktigt att mäta ojämlikhet på cancerområdet. Det vi inte mäter syns helt enkelt inte. Och för att kunna nå målet om att besegra cancer måste cancervården bli mer jämlik och genom att mäta och påminna om ojämlikheterna kan vi påverka för en förändring i rätt riktning.
- 2022 års Rosa Bandet designer var Emma Örtlund från Glada Hudikteatern och känd från bland annat filmen Catwalk. Insamlingsrekordet slogs och landade på 100,2 miljoner kronor.
- I november 2022 hölls en internationell konferens "Future perspective in ovarian cancer research" om äggstockscancer från riskfaktorer och prevention till behandling, som arrangerades av Cancerfonden.
- Vi utsågs till Årets samhällsaktör i kategorin "Ledarskap" med motiveringen: För sitt långsiktiga arbete med forskningsfinansiering, kunskapsspridning och påverkansarbete inom cancerfrågor. Cancerfondens arbete med information och påverkan har gjort dem till en viktig och naturlig del av den svenska vardagen, med ett märkbart avtryck på samhället.
- Vår årsberättelse finns att läsa interaktivt på vår webb. Årsredovisningen, innehållande finansiella rapporter, risk och hållbarhet samt effektrapporten, finns att ladda ner som pdf från webben.

Årsberättelsen noterades till protokollet.

#### **§ 9 Revisorernas berättelse**

Revisor Fredrik Sjölander, KPMG meddelade att det är ordning och reda i organisationen och förvaltningen fungerar fint. Man har gjort viktiga finansiella placeringar. Utöver revisionsberättelsen som är den offentliga rapporten har man en dialog och träffas regelbundet med kansliets medarbetare under året.

Brith Holm, förtroendevald revisor och Göran Edholm, suppleant har granskat Cancerfondens förvaltning, i enlighet med instruktion till Cancerfondens förtroendevalda revisorer. De har tagit del av styrelsens protokoll, Cancerfondsrapporten 2023 om forskning på kliniken och deltagit i styrelsemöten och forskningsnämndens möten. De har även haft möten med generalsekreteraren och företrädare för Cancerfonden om pågående och planerat arbete. Brith och Görans bedömning är att förvaltningen skötts på ett föredömligt sätt i enlighet med stadgar och givna riktlinjer för verksamheten.

Enligt revisorernas uppfattning har årsredovisningen upprättats i enlighet med årsredovisningsslagen. Den ger en god och rättvisande bild av organisationen och en ren revisionsberättelse har lämnats.

Revisorerna tillstyrker att huvudmannamötet fastställer resultaträkningen och balansräkningen för Cancerfonden.

Revisorerna föreslår att styrelsens ledamöter och generalsekreteraren beviljas ansvarsfrihet för verksamhetsåret 2022.

Revisorernas berättelse noterades till protokollet.

#### **§ 10 Fråga om fastställande av resultat- och balansräkning**

Huvudmannamötet beslutade att fastställa resultat- och balansräkning för 2022 enligt utsänt förslag.

#### **§ 11 Fråga om beviljande av ansvarsfrihet för styrelsens ledamöter och generalsekreteraren**

Huvudmannamötet beslutade att bevilja styrelsens ledamöter och generalsekreteraren ansvarsfrihet för verksamhetsåret 2022 enligt förslag från revisorerna.

#### **§ 12 Bestämmande av antalet styrelseledamöter**

Valberedningens ordförande Teddy Falkenek informerade om det årliga arbetet. Styrelsens ordförande, samtliga styrelsemedlemmar, revisorer och generalsekreteraren bjuds in till samtal inför nomineringsarbetet av nya styrelseledamöter. Teddy presenterade valberedningen som förutom honom själv har bestått av Lena Lageson, Elisabeth Falkemo, Gunilla Enblad, Lars Holmberg och sekreterare Kicki Nordström. Valberedningen har i år, med anledning av utseende av ordförande i forskningsnämnden, haft stöd av en grupp forskare bestående av Eva Hellström Lindberg, Pernilla Wikström och Bengt Hallberg.

Valberedningen föreslog att styrelsen 2023–2024 ska bestå av 13 ledamöter inklusive ordförande, vice ordförande och 11 särskilt utsedda ledamöter.

Huvudmannamötet beslutade i enlighet med förslag:

att styrelsen ska bestå av 13 styrelseledamöter inklusive ordförande och vice ordförande och 11 särskilt utsedda ledamöter.

#### **§ 13 Val av styrelseledamöter**

Valberedningens ordförande Teddy Falkenek presenterade valberedningens enhälliga förslag till styrelseledamöter och ordförande i forskningsnämnden. Den nyvalda föreslagna styrelsekandidaten och ordförande i forskningsnämnden är att anses som beroende i förhållande till Cancerfonden i och med att kandidaten får forskningsanslag från Cancerfonden.

Huvudmannamötet beslutade enhälligt:

att enligt valberedningens enhälliga förslag utse följande personer:

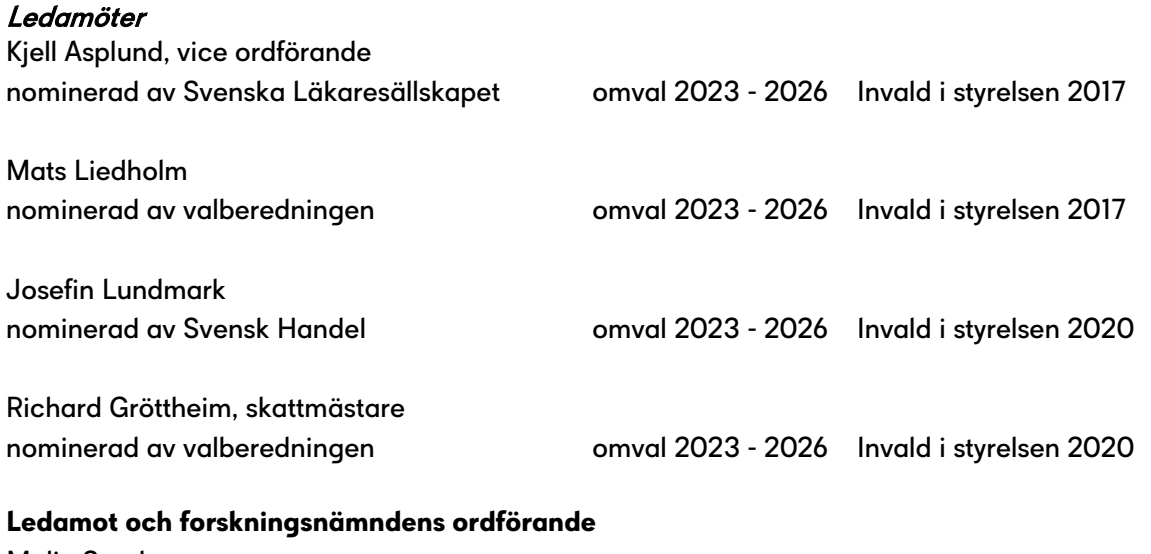

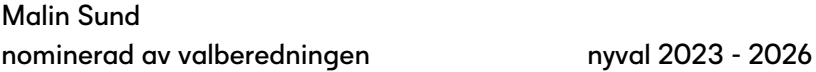

#### **§ 14 Val av revisorer och revisorssuppleanter**

Valberedningens ordförande Teddy Falkenek presenterade valberedningens enhälliga förslag till revisorer för 2023.

Huvudmannamötet beslutade enhälligt:

att enligt valberedningens förslag utse följande revisorer för 2023:

#### Ordinarie

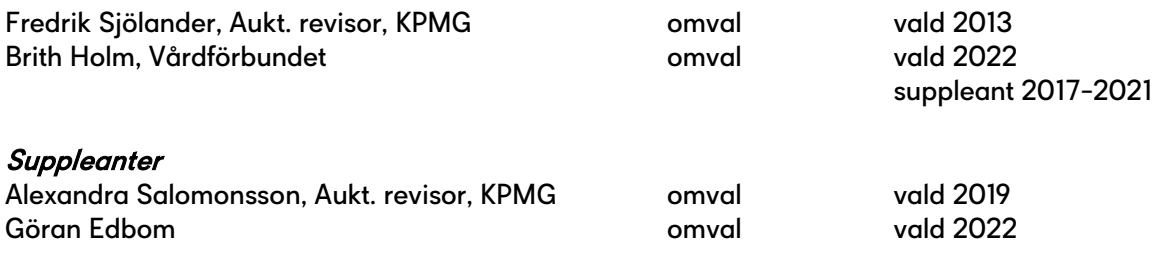

#### **§ 15 Val av revisor för stiftelser med anknuten förvaltning**

Valberedningen ordförande Teddy Falkenek föredrog ärendet. Cancerfonden förvaltar 26 stiftelser med anknuten förvaltning. Cancerfondens auktoriserade revisor Fredrik Sjölander, KPMG föreslogs till revisor för Cancerfondens stiftelser med anknuten förvaltning för 2023.

Huvudmannamötet beslutade enhälligt:

att utse auktoriserade revisor Fredrik Sjölander, KPMG till revisor för Cancerfondens stiftelser med anknuten förvaltning för 2023.

#### **§ 16 Utseende av valberedning**

Mötesordförande Susanne Dieroff Hay föredrog ärendet. Valberedningen har förberett frågan. Lena Lagesons mandatperiod går ut och med anledning av det har en person tillfrågats för uppdrag i Cancerfondens valberedning. Övriga fyra personer som utgör valberedning ställde sig till förfogande. Följande personer föreslogs utgöra valberedning 2023–2024.

Teddy Falkenek, ordförande Lars Holmberg Gunilla Enblad Elisabeth Falkemo Gunilla Gunnarsson

Huvudmannamötet beslutade enhälligt:

att välja valberedning för 2023–2024 enligt ovanstående förslag.

#### **§ 17 Bestämmande av medlemsavgifter**

Styrelseordförande Göran Hägglund föreslog att medlemsavgifterna förblir oförändrade.

Huvudmannamötet beslutade:

att nuvarande årsavgifter ska gälla oförändrade enligt nedan:

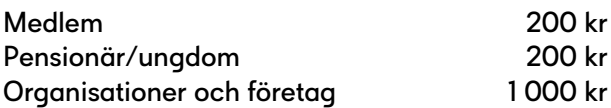

#### **§ 18 Fråga om årsarvode till styrelse, förtroendevald revisor och suppleant**

Valberedningens ordförande Teddy Falkenek föredrog ärendet. Årsarvodena grundas på gällande prisbasbelopp. För 2023 är det förhöjda prisbasbeloppet 53 500 kronor. Valberedningen föreslår att arvodena lämnas oförändrade och justeras efter det förhöjda prisbasbeloppet.

Huvudmannamötet beslutade:

att arvodena lämnas oförändrade och justeras efter det förhöjda prisbasbeloppet.

#### **§ 19 Fråga om årsarvode till valberedning**

Mötesordförande Susanne Dierhoff Hay föredrog ärendet. Årsarvodena grundas på gällande prisbasbelopp. För 2023 är det förhöjda prisbasbeloppet 53 500 kronor. Föreslås att arvodena lämnas oförändrade och justeras efter det förhöjda prisbasbeloppet.

Huvudmannamötet beslutade:

att arvodena lämnas oförändrade och justeras efter det förhöjda prisbasbeloppet.

#### **§ 20 Arbetsordning för valberedningen**

Styrelseordförande Göran Hägglund föredrog ärendet. Inga ändringar föreslås.

Huvudmannamötet beslutade:

att fastställa arbetsordning för valberedningen enligt förslag.

#### **§ 21 Instruktion till Cancerfondens förtroendevalda revisor**

Styrelseordförande Göran Hägglund föredrog ärendet. Instruktionen klargör hur den förtroendevalda revisorns uppdrag skiljer sig från den auktoriserade revisorns. Förutsättningar för den förtroendevalda revisorns och suppleantens uppdrag framgår också av instruktionen. Inga ändringar föreslås.

Huvudmannamötet beslutade:

att fastställa instruktion till Cancerfondens förtroendevalda revisor enligt förslag.

#### **§ 22 Aktuellt från Cancerfonden**

Generalsekreterare Ulrika Årehed Kågström presenterade genomförda och några av kommande aktiviteter under 2023:

- Även detta år startade med galan Tillsammans mot cancer. Det blev en fin gala med berörande patientberättelsen och information om forskningens framsteg. Vi kom över prognos för crawlers detta år men under när det gällde tv-tittare och månadsgivare.
- Cancerfondsrapporten 2023 forskning på kliniken allas och ingens ansvar. Genom vår granskning ser vi att tre problemområden återkommer i regionerna och här finns möjligheterna att skapa bättre förutsättningar:
	- Brist på styrning ger fragmenterad process
	- Brist på bra sätt att mäta forskning
	- Brist på tid, resurser och kompetens

De viktigaste åtgärderna för bättre förutsättningar är:

- Hälso- och sjukvården måste se forskningen som en del av kärnuppdraget
- Vikten av att undvika undanträngning
- Minska den administrativa bördan för den kliniska forskaren
- Hållbar och stabil finansiering är nödvändig
- Sätta mål som konkret kan följas upp
- Temat för Världscancerdagen 4 februari var Jämlik vård för alla. Alla canceraktörer runt om i världen uppmärksammar cancerfrågan denna dag. En internationell rapport togs fram som beskriver läget i ett flertal länder.
- Vi har fått besök av olika politiker, bland annat socialminister Jakob Forsmed och sjukvårdsminister Acko Ankarberg. Vi genomför nu en regionturné där vi träffar nyvalda politiker i de olika regionerna och pratar om jämlik screening och regionernas kliniska forskningsansvar.

• EU:s cancerplan lanserades februari 2021 och fokus är på hela sjukdomskedjan. Planen syftar till att minska antalet personer som insjuknar och dör i cancer i Europa.

Cancerfonden kommer under ordförandeskapet bidra med:

- Guide till beslutsfattare om EU:s cancerplan och påverkansarbete kopplat till detta
- Viktig roll som kunskapsspridare och samlande aktör
- Lyfta frågan om ojämlikhet
- Tillsätta en granskningskommitté för att följa de åtgärder som vi räknar med vidtas på nationell och regional nivå med start 2023

Cancerfondens fyra förslag på åtgärder för att Sverige ska kunna ta ledartröjan på nytt:

- Minska ojämlikheten på cancerområdet
- En ny cancerstrategi med tillhörande färdplan
- Stärk Socialstyrelsens samordnande roll
- Säkerställ att Sverige söker och använder tillgängliga medel inom EU
- Den 31 januari arrangerade Cancerfonden en konferens tillsammans med LIF, Barncancerfonden, Nätverket mot cancer med flera med fokus på bland annat screening och precisionsmedicin. Den 1 februari deltog Cancerfonden och var utställare på regeringens högnivåmöte om cancer som fokuserade på förebyggande, tidig upptäckt och datadriven cancervård. Vi hade en monter som deltagarna kunde besöka under pauserna.
- Den 8 maj anordnades en workshop på Cancerfonden med forskare med syfte att ta fram två tematiska policydokument om ojämlikhet – ett om rehabilitering och ett om cancer med dålig prognos. På eftermiddagen var det ett mingel med inbjudna forskare och andra aktörer där vi informerade om vår strategiska inriktning.

Den 9 maj arrangerade Cancerfonden i samarbete med Karolinska Comprehensive Cancer Centre, Sahlgrenska Comprehensive Cancer Centre och Skåne University Hospital Cancer Centre en konferens, Cancer, equality and Europe's Beating Cancer Plan, om ojämlikhet och implementeringen av EU:s cancerplan. Det två forskargrupper som den 8 maj hade jobbat med att ta fram policydokument överlämnade dessa vid konferensen.

- Hälsa och vård i Sverige ett SFI- material som har tagits fram. Målgruppen är människor som är nya i Sverige (och lär sig svenska) och SFI-lärare. Fokus är att närma oss ämnet cancer på ett hoppfullt sätt för att möta målgruppens heterogena bakgrund och eventuella fördomar. I materialet, som finns i tryckt form och i en öppen hubb på vår webb, finns det övningar inom olika områden såsom din hälsa, söka vård i Sverige och sjukdomen cancer. Man får bland annat lära sig hur man tolkar en kallelse till screening.
- Cancerfondens podd Glöd forskarna som ska besegra cancer. Forskarna berättar med egna ord om sig själva och om sin forskning och hur det är att arbeta som forskare. De delar med sig av nya idéer och tankar, erfarenheter, kunskap och mål för forskningen. Forskarna som medverkar arbetar med många olika cancerformer och med helt olika typer av forskning.
- Fejkpatient är en dramakomediserie som har premiär på TV4 den 1 juni. Cancerfondens fokus är att lyfta Cancerlinjen när serien börjar sändas. I slutet av varje avsnitt finns även information om hur man kan vända sig till Cancerlinjen. Serien har redan fått uppmärksamhet såväl nationellt som internationellt.
- Vi återanvänder konceptet "1000 steg med Cancerfonden" i Almedalen 2023. Fokus kommer vara på matmiljö; hur den påverkar våra matvanor och hur den idag gör det lätt för oss att leva ohälsosamt. Promenaderna med politiker och andra beslutsfattare kommer på ett interaktivt vis exemplifiera utmaningen och fokus kommer vara på barn och unga.
- Cancerfonden fick i april sitt fjärde guldägg för filmen Rör vid mig, med motiveringen: "Att våga angripa ett allvarligt ämne på ett allvarligt sätt är inte något nytt. Men juryn vågar påstå att det aldrig gjorts bättre. Här skapar manus, regi, skådespeleri, scenografi, kostym, foto, musik och ljudläggning tillsammans filmisk perfektion.

Rapporten noterades.

#### **§ 23 Presentation av forskningsläget**

Klas Kärre, avgående ordförande i forskningsnämnden och styrelseledamot informerade om att:

- 2022 delade Cancerfonden ut 948 miljoner kronor till svensk cancerforskning.
- Anslagen fördelar sig på kategorierna:

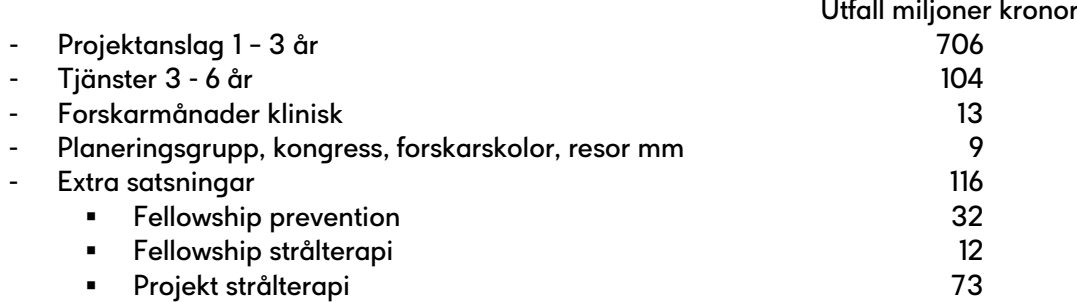

- Extra satsningar utlyses inom områden där det finns ett klart behov av att åstadkomma en förändring inom området och det ska finnas en möjlighet att utlysningen bidrar till en sådan förändring. Utlysningen ska inte överlappa helt med någon av de "ordinarie" utlysningarna. Utlysningen får inte vara så bred att det går att söka på "allt" eller av "alla" så att vi får hundratals ansökningar men får heller inte vara för snäv så att det inte blir reell konkurrens.
- Följande beviljades anslag vid den särskilda utlysningen Strålbehandlingsprojekt

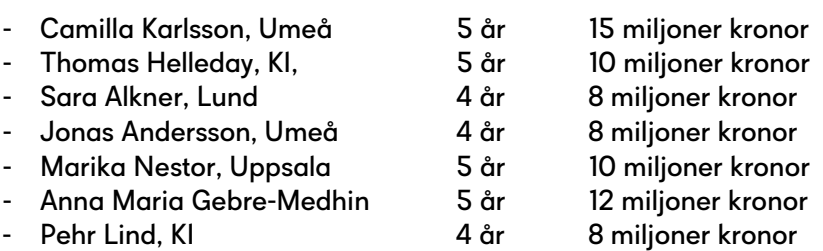

- Följande beviljades anslag för Fellowship prevention
	- Åsa Grauman (UU) Allmänhetens uppfattning om sin cancerrisk och riskkommunikation
	- Stefan Enroth (UU) Tidig upptäckt av äggstockscancer genom själv-provtagning
	- Daniel Berglind (KI) Förskolebarns fysiska aktivitet: en randomiserad interventionsstudie
	- Stephanie Bonn (KI) Sambandet mellan levnadsvanor och risken för njurcancer
	- Kristina Lång (LU) Artificiell intelligens i bröstcancerscreening
- Fördelningen inom vilka forskningsområden det forskas om för beviljade medel 2022 redovisades liksom klassificering av beviljade ansökningar 2022 och fördelningen av tumörlokalisation.
- Det har skett en historisk utveckling på anslagsnivåer för projekt. 2019 antogs en ny strategi för att få in nya forskare vilket har resulterat i att medelanslagsnivån ökat och att vi har fått in nya projekt.
- Följande fick de största anslagen på 2,5 miljoner kronor: Lena Claesson-Welsh, UU, Bengt Glimelius, UU och Camilla Szene, KI.
- Följande fick anslag på 2,25 miljoner kronor: Anders Bergh, UmU, Jonas Bergh, KI, Eva Hellström-Lindberg, KI, Mef Nilbert, LU, Pär Nordlund, KI och Jonas Frisén, KI.
- Följande fick anslag på 2 miljoner kronor: Maria Falkenberg, GU, Göran Jönsson, LU, Göran Landberg, GU, Richard Rosenqvist-Brandell), Edward Smith.
- Göran Jönsson utsågs till årets cancerforskare 2023. Han bedriver translationell forskning inom melanom (genomik, immunologi, biomarkörer med mera).
- Vetenskapsakademien i samarbete med Cancerfonden, Hjärt-lungfonden, Folkhälsomyndigheten och Forte anordnade en konferens i november "Ojämlik hälsa – nya insikter kring prevention och styrning.
- En internationell konferens "Future perspectives in ovarian cancer research ", om äggstockscancer från riskfaktorer och prevention till behandling, arrangeras av Cancerfonden den 16–17 november. Det var inbjudna talare, både nationella och internationella, presentation av abstracts, workshops och diskussioner.
- Följande svenska Comprehensive Cancer Centre är numera ackrediterade av Organisation of European Cancer Institutes (OECI):
	- Karolinska Comprehensive Cancer Centre
	- Sahlgrenska Comprehensive Cancer Centre
	- Skåne University Hospital Cancer Centre

Klas avslutade med att tacka huvudmännen för den här tiden.

Presentationen lades till handlingarna.

### **§ 24 Avtackning av styrelseledamöter**

Valberedningens ordförande Teddy Falkenek framförde sitt och valberedningens stora tack till avgående ledamot Lena Lageson. "Som klok, snabbtänkt men också eftertänksam och med sunt förnuft har Lena varit en stor tillgång i valberedningen". Lena har tidigare varit suppleant och ledamot i styrelsen.

Lena tackade för att hon har fått ta del av så mycket kunskap och hon känner att hon lärt sig så mycket under denna tid.

Styrelseordförande Göran Hägglund framförde sitt varma tack till forskningsnämndens ordförande och styrelseledamot Klas Kärre för allt han har bidragit med i styrelsen under dessa år. Styrelsen kommer att sakna Klas klokskap och pedagogiska förmåga som gör att styrelsen får mer kunskap. Klas betydelse kan inte nog överskattas.

Klas framförde sitt stora, varma tack till alla; styrelsen, huvudmännen och alla medarbetare på Cancerfonden. Han är stolt och glad att bli efterträdd av Malin Sund.

Styrelseordförande Göran Hägglund tackade mötesordförande Susanne Dieroff Hay för ett väl genomfört huvudmannamöte.

#### **§ 25 Mötets avslutande**

Styrelseordförande Göran Hägglund tackade alla deltagare och förklarade huvudmannamötet avslutat.

# Verifikat

Transaktion 09222115557494361943

# Dokument

Protokoll huvudmannamöte 2023-05-24 Huvuddokument 12 sidor Startades 2023-06-08 13:05:52 CEST (+0200) av Kicki Nordström (KN) Färdigställt 2023-06-08 14:18:53 CEST (+0200)

## Signerande parter

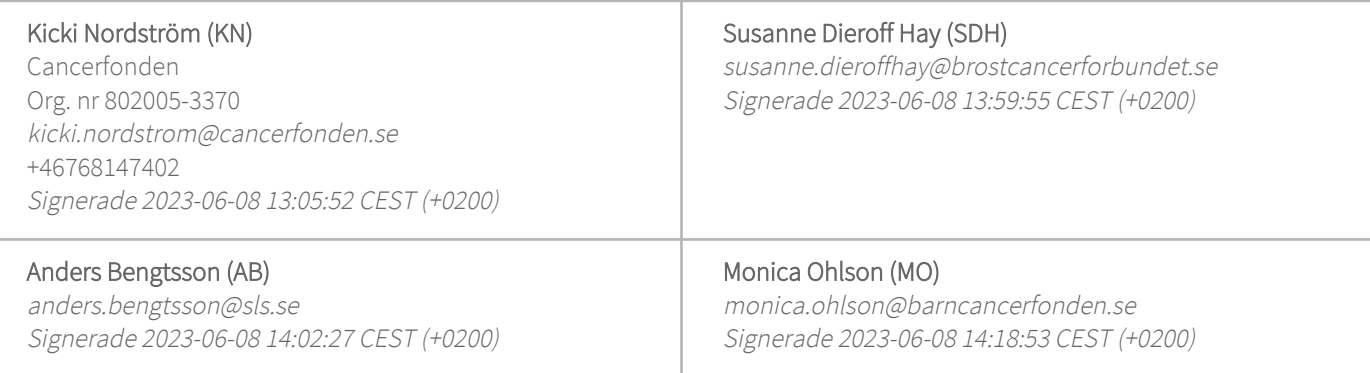

Detta verifikat är utfärdat av Scrive. Information i kursiv stil är säkert verifierad av Scrive. Se de dolda bilagorna för mer information/bevis om detta dokument. Använd en PDF-läsare som t ex Adobe Reader som kan visa dolda bilagor för att se bilagorna. Observera att om dokumentet skrivs ut kan inte integriteten i papperskopian bevisas enligt nedan och att en vanlig papperutskrift saknar innehållet i de dolda bilagorna. Den digitala signaturen (elektroniska förseglingen) säkerställer att integriteten av detta dokument, inklusive de dolda bilagorna, kan bevisas matematiskt och oberoende av Scrive. För er bekvämlighet tillhandahåller Scrive även en tjänst för att kontrollera dokumentets integritet automatiskt på: https://scrive.com/verify

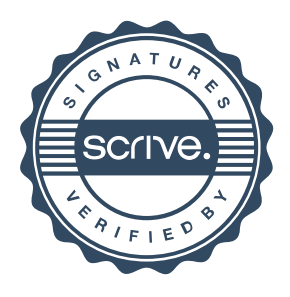